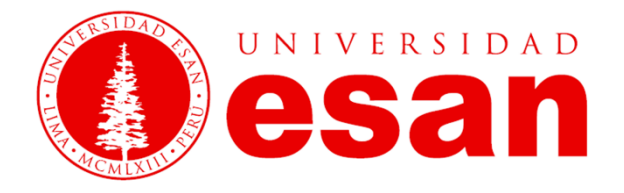

# **Sílabo del curso Investigación de Operaciones**

**Agosto – Diciembre 2021**

**V Ciclo**

**Castro Gamarra, Giannina María Sierra Flores, Luis Miguel**

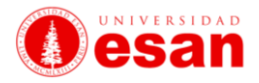

### **I. Datos generales del curso**

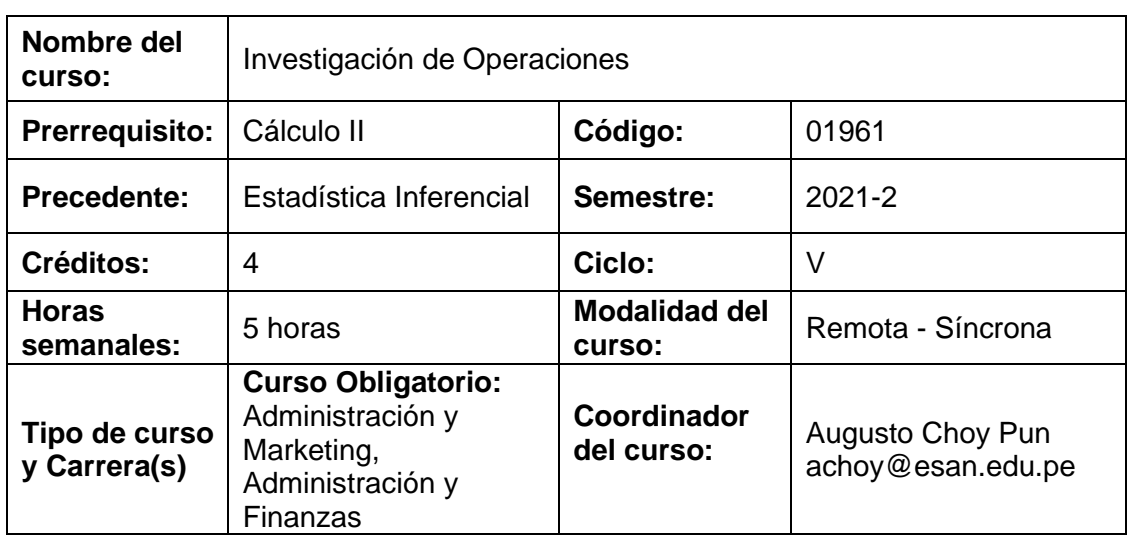

# **II. Sumilla**

El curso es teórico – práctico, el cual proporciona los criterios y herramientas para la ejecución de acciones en la empresa que generen valor agregado.

Comprende la planificación, organización, dirección y control de la producción de bienes y servicios, optimización de recursos para sistemas de producción y servicios. Programación lineal. Análisis de la demanda. Gestión de inventarios. Modelos de planeación agregada. Modelos de colas y líneas de espera. Administración de la demanda. Teoría de redes. Planificación y control de proyectos (PERT/CPM). Mejoramiento de los servicios

# **III. Objetivos del curso**

El objetivo del curso es facilitar al alumno el desarrollo de competencias como pensamiento crítico, solución de problemas y toma de decisiones en problemas administrativos para la toma de decisiones en las organizaciones, así como contar con herramientas que le permitirán diseñar proyectos de investigación de mercado y de inversión.

# **IV. Resultados de aprendizaje**

Al finalizar el curso, el alumno:

- Formula y resuelve problemas de programación lineal, para variables  $X_i$ , así como variables  $X_{ii}$ .
- Realiza el análisis de sensibilidad para un problema de programación lineal.
- Formula y resuelve problemas de programación lineal entera en sus diferentes aplicaciones: transporte, asignación y transbordo.
- Reconoce y aplica los modelos de líneas de espera, realizando el cálculo económico.
- Administra proyectos aplicando los conceptos del PERT-CPM, así como la aplicación de reducción de tiempos y análisis de costos en los proyectos.
- Realiza pronósticos aplicando métodos cuantitativos.
- Reconoce, modela y calcula los inventarios en modelos determinísticos.

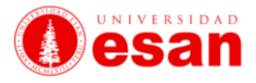

# **V. Metodología**

La metodología del curso enfatiza la participación del estudiante y el uso de diversas herramientas y técnicas cuantitativas. El docente asume el rol de facilitador del aprendizaje. Se combina la exposición didáctica, con el análisis y discusión de casos de estudio, investigación de campo, ejercicios y trabajo en equipo, bajo el soporte de lecturas que faciliten y consoliden los conocimientos del tema para los alumnos. Se utilizarán diversos libros de texto y lecturas complementarias, indicadas para cada capítulo.

# **VI. Evaluación**

El sistema de evaluación es permanente e integral y tiene como propósito promover el aprendizaje del alumno. Se evalúan las actividades de aprendizaje a lo largo del curso tales como: participación, comprensión de lecturas, casos prácticos, trabajos de investigación. Se evalúa también los conocimientos logrados a la mitad y al final del ciclo a través de un examen parcial y uno final.

La nota de la asignatura se obtiene promediando la evaluación permanente (50%), el examen parcial (20%) y el examen final (30%).

El promedio final (PF) se obtiene del siguiente modo:

$$
PF = (0,20 \times EP) + (0,50 \times PEP) + (0,30 \times EF)
$$

**Donde:**

- **PF** = Promedio Final
- **EP** = Examen Parcial
- **PEP** = Promedio de evaluación permanente
- **EF** = Examen Final

El promedio de evaluación permanente resulta del promedio ponderado de las evaluaciones que corresponden al seguimiento del proceso de aprendizaje del alumno: Práctica Calificadas / Evaluaciones en clase / Controles de lectura virtuales / Asistencia y Puntualidad.

Las ponderaciones para la evaluación permanente se describen en el cuadro siguiente:

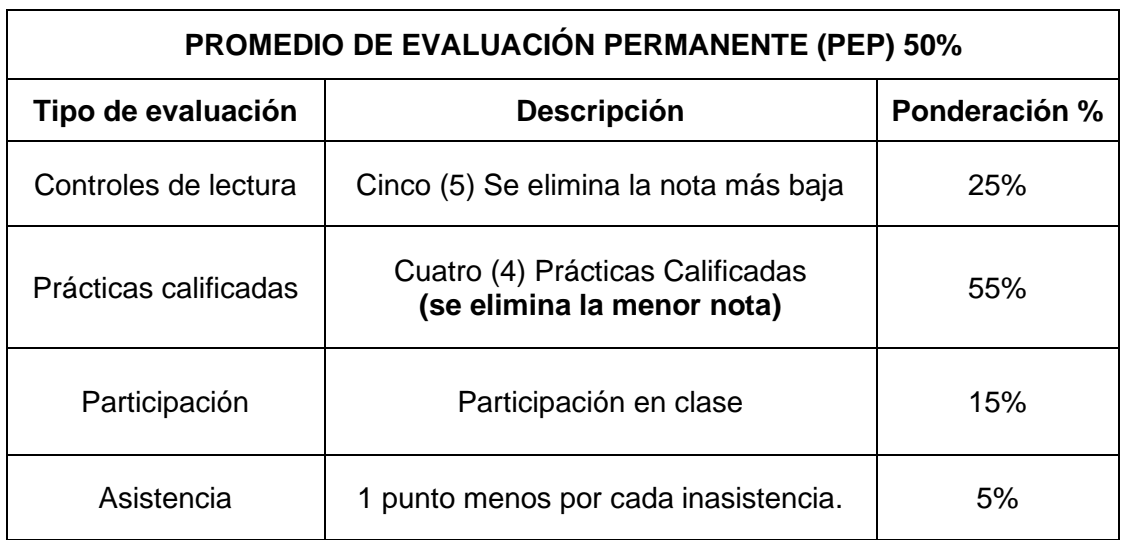

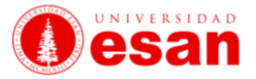

# **VII. Contenido programado del curso**

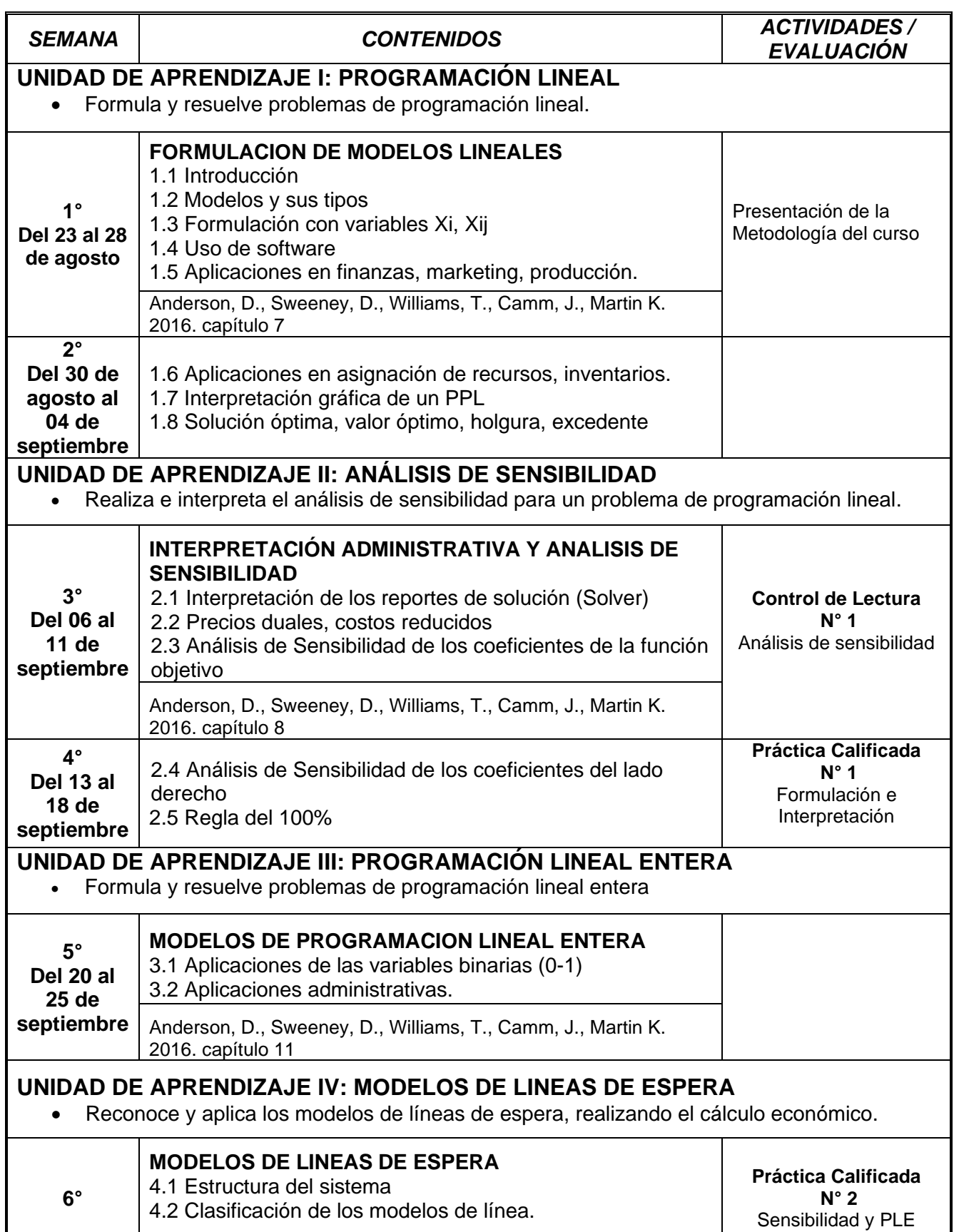

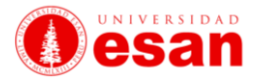

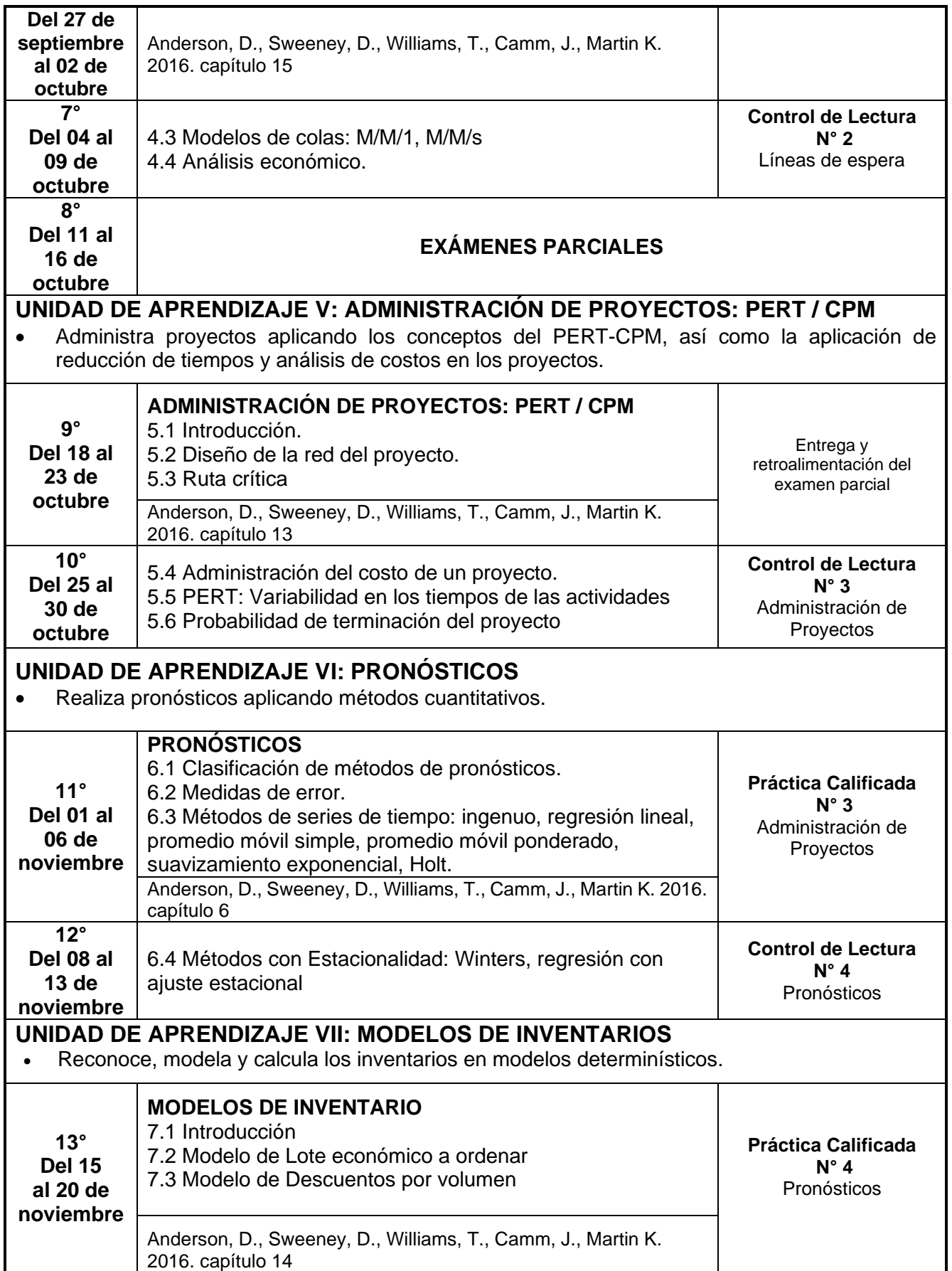

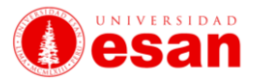

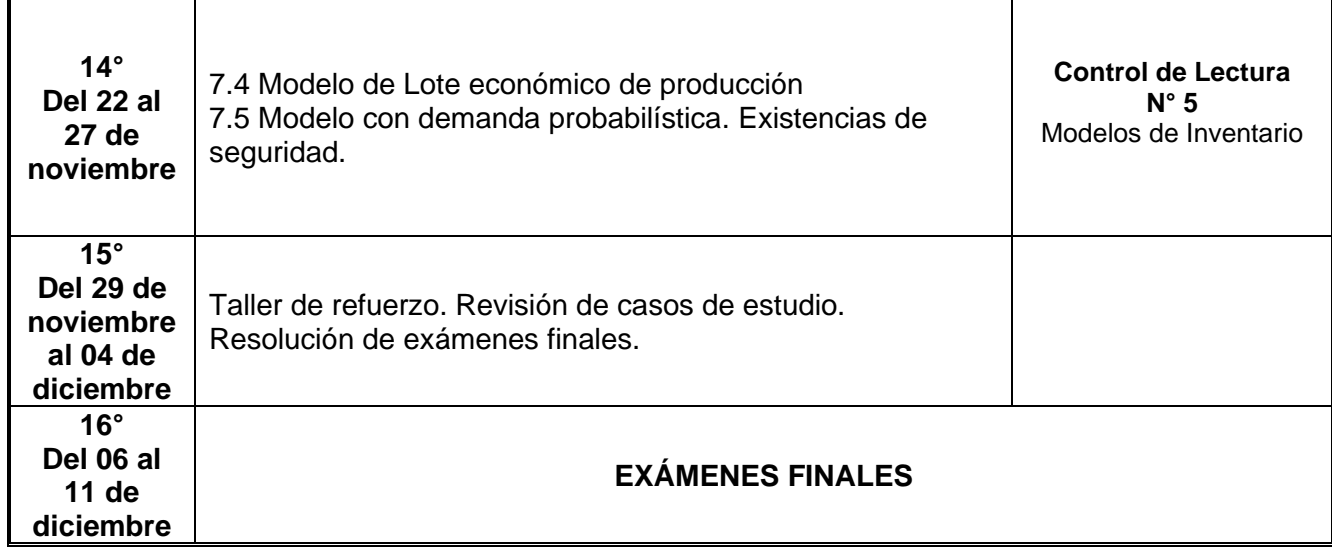

### **VIII. Referencias**

#### **Bibliografía Básica:**

• Anderson, D., Sweeney, D., Williams, T., Camm, J., Martin K. (2016). *Métodos cuantitativos para los negocios* (13va. ed.) México: Cengage Learning

### **Bibliografía Complementaria:**

- Hillier, F., Lieberman, G. (2015), *Investigación de Operaciones* (10ma. ed.) España: Mc Graw Hill Interamericana.
- Render, B.; Stair, R. y Hanna, M. (2016), *Métodos Cuantitativos para los Negocios* (12va. ed.) Pearson Education
- Winston, W. (2005), *Investigación de Operaciones*, (4ta. ed.) México: International Thomson Editores.

### **IX. Soporte de laboratorio**

Se hará uso del laboratorio de cómputo para clases prácticas. Asimismo, los exámenes se efectuarán usando computadora. Software: Excel

### **X. Profesores**

Castro Gamarra, Giannina eta alderriko espainiar arte argoastro@esan.edu.pe Sierra Flores, Luis Miguel laterature des la lisierra@esan.edu.pe